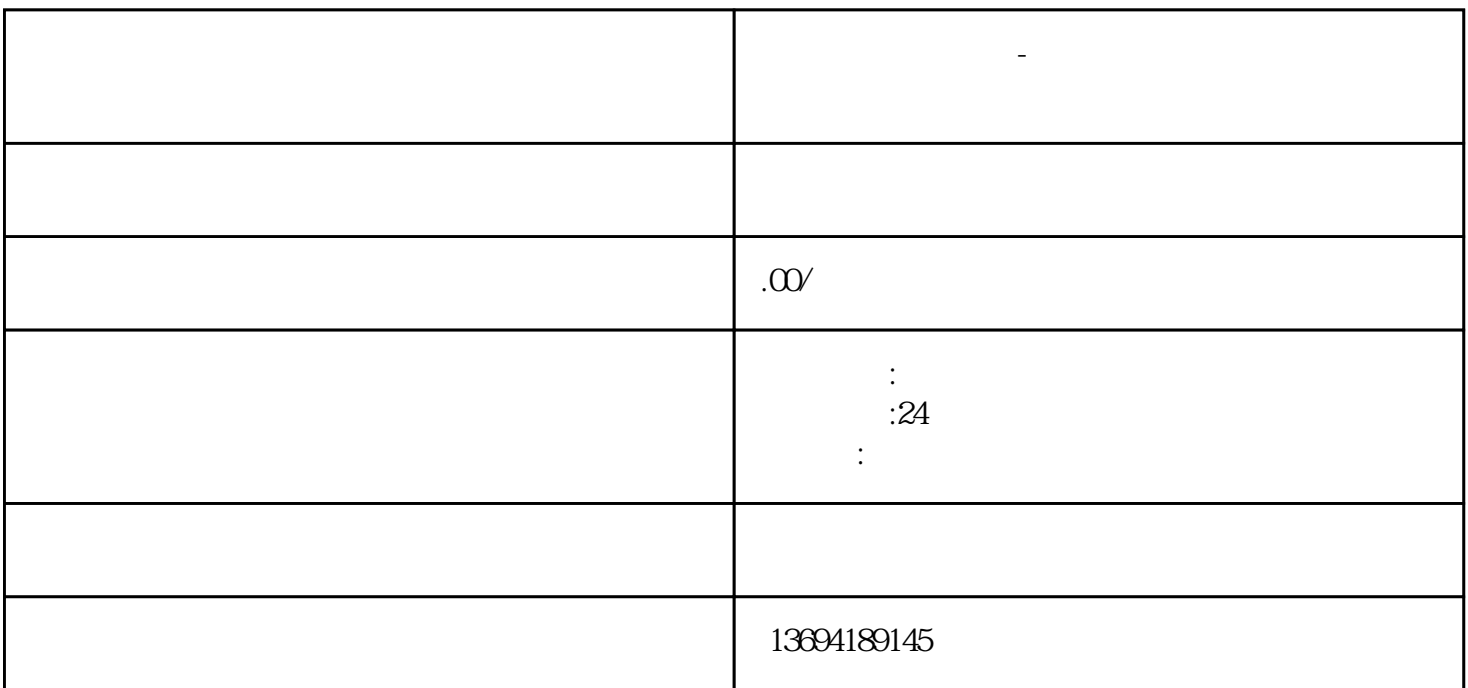

 $\alpha$  and  $\alpha$  is the constant of the constant of the constant of the constant of the constant of the constant of the constant of the constant of the constant of the constant of the constant of the constant of the constant

**微信怎么帮忙投票-微信网络投票如何让大家帮忙投**

 $1$ 

 $2<sub>l</sub>$